# Escuela Superior de Informática

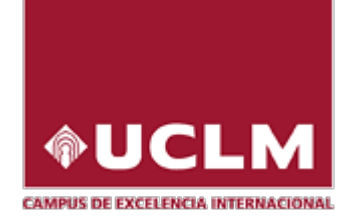

**Universidad de** Castilla-La Mancha

# **Cursos de Enseñanzas Propias 2023/2024**

**Ciudad Real, julio de 2023** 

# **Escuela Superior de Informática**

**\_\_\_\_\_\_\_\_\_\_\_\_\_\_\_\_\_\_\_\_\_\_\_\_\_\_\_\_\_\_\_\_\_\_\_\_\_\_\_\_\_\_\_ Universidad de Castilla-La Mancha**

# **Cursos de Enseñanzas Propias 2023/2024**

**Ciudad Real, julio de 2023**

#### **Presentación**

Este documento recoge los Cursos de Enseñanzas Propias propuestos por la Escuela Superior de Informática de la Universidad de Castilla-La Mancha para el curso académico 2023/2024.

Se ofrecen 3 cursos (aparte del curso 0 de Matemáticas y Física), a partir de veinte horas de duración distribuidas en tres o cuatro sesiones de cinco horas.

Ciudad Real, julio de 2023

#### *Plazos*

Para asistir a un Curso de Enseñanzas Propias es preciso preinscribirse, ser admitido y matricularse. Los plazos oficiales para realizar estos trámites son los siguientes:

- **Preinscripción.** Desde quince días lectivos antes de que empiece el curso hasta nueve días lectivos antes.
- **Publicación de lista de admitidos.** Ocho días lectivos antes del inicio del curso.
- **Matrícula.** Desde el séptimo día lectivo anterior al inicio del curso hasta dos días lectivos antes.

A estos efectos, también contabilizan los días de exámenes oficiales de enero, pero nunca los sábados.

Toda la gestión, tanto de preinscripción como de matrícula, se debe gestionar a través de la página de cursos web [\(https://cursosweb.uclm.es/\)](https://cursosweb.uclm.es/))

#### *Coste*

Según acuerdo de la Comisión de Estudios y Programas, la matriculación en los Cursos de Enseñanzas Propias tiene los siguientes costes:

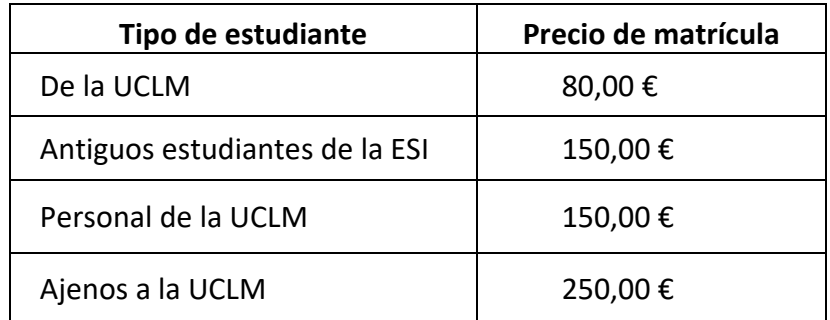

\*El coste del Curso 0 de Matemáticas y Física es de 50€.

#### *Procedimiento de admisión*

Según acuerdos de Junta de Centro, sobre el total de los estudiantes inscritos, el director del curso seguirá los siguientes criterios de selección para confeccionar la lista de admitidos:

- En primer lugar, estudiantes de todas las titulaciones que se imparten en la ESI, priorizando a los estudiantes de cursos superiores.
- En segundo lugar, el resto de candidatos.

En cada curso se reservarán, no obstante, cinco plazas para candidatos que no sean estudiantes de la Escuela Superior de Informática.

#### *Lugar*

Todos los cursos tendrán lugar en las instalaciones de la Escuela Superior de Informática (Edificio Fermín Caballero), Paseo de la Universidad nº 4, 13071-Ciudad Real. La centralita de la Universidad es el 926.295300.

#### *Asistencia*

Para obtener el certificado de asistencia, es necesario asistir, al menos, al 80% de las clases.

#### *Reconocimiento de créditos*

Para los estudiantes de cualquier grado de la Universidad de Castilla-La Mancha, por cada curso de enseñanzas propias se reconocerá 1 ECTS, siempre y cuando cumplan los criterios de asistencia y entrega de documentación que, para tal fin, se especifiquen en cada curso.

## **Fechas previstas de celebración de los Cursos de Enseñanzas Propias**

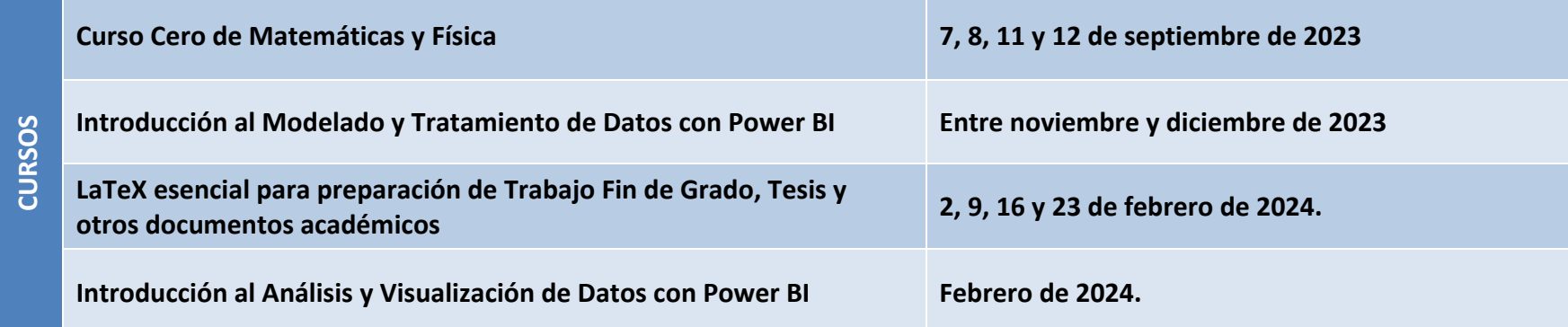

# **Índice de Cursos**

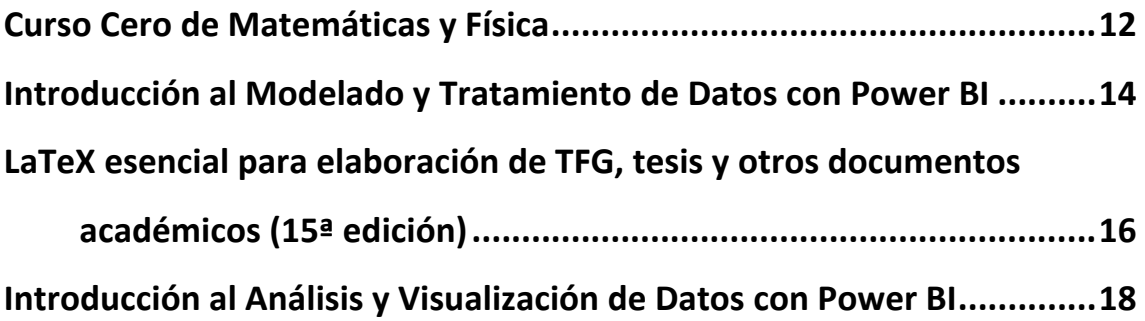

### <span id="page-11-0"></span>**Curso Cero de Matemáticas y Física**

**Director/a:** Fernando Terán Sierra **Secretario/a:** Peter Normile **Profesorado:** María Luz López García

Ricardo García Rodena Peter Normile Fernando Terán Sierra

**Número de estudiantes:**

Mínimo: 30 Máximo: 60

**Fechas de Realización:** 7, 8, 11 y 12 de septiembre de 2023

#### **Horario y Lugar:**

De 9.00 a 14.00 horas. En las aulas John Von Neuman (A1.1) y Steve Jobs (F0.2).

#### **Descripción:**

Se han observado dificultades en los alumnos de primer curso de los estudios en Ingeniería Informática para abordar asignaturas básicas como Matemáticas y Física, este hecho ha motivado la oferta del Curso Cero.

#### **Justificación:**

Este curso tiene por objeto proporcionar al alumno que comienza su vida universitaria una preparación y/o repaso sobre fundamentos de Matemáticas y Física que le serán necesarios para abordar con éxito diferentes materias que conforman su plan de estudios.

#### **Programa del curso**

- 1. Repaso de Álgebra (Números, Matrices, Ecuaciones)
- 2. Repaso de Cálculo (Funciones, Continuidad, Derivabilidad, Integración en una variable)
- 3. Fundamentos de Análisis Vectorial (Vectores, Operaciones, Productos, Derivadas, Integrales)

#### **Calendario Previsto**

Preinscripción: Del 17 al 28 de julio de 2023. Lista de Admitidos: 28 de julio de 2023. Matricula: 31 de julio al 4 de septiembre de 2023.

#### **Requisitos y Procedimiento de Admisión**

- Alumnos de nueva matriculación
- Por orden de inscripción, con preferencia a aquellos alumnos matriculados en la ESI

#### **Precio del Curso**

Cincuenta euros (50 €).

#### **Criterios de Evaluación y Control**

La asistencia será obligatoria en al menos el 80% de las horas. Se expedirá un certificado de asistencia y aprovechamiento por la Escuela Superior de Informática.

#### **Preinscripción y Matrícula**

La preinscripción deberá formalizarse rellenando la solicitud en la aplicación de cursos web (https://cursosweb.uclm.es/). Los alumnos admitidos deberán formalizar su matrícula en la misma página web y entregar el justificante de pago en la Secretaría de la ESI (si se realiza mediante pago con tarjeta no es necesario entregar nada en la Secretaría).

### <span id="page-13-0"></span>**Introducción al Modelado y Tratamiento de Datos con Power BI**

**Director/a:** Francisco Ruiz González **Secretario/a:** Marcela Genero Bocco

**Profesorado:** Francisco Ruiz González y Marcela Genero Bocco

#### **Número de alumnos:** Mínimo: 10 Máximo: 30

**Número de horas:** 25 (15 presenciales y 10 de trabajo autónomo)

#### **Fechas de Realización:**

Entre noviembre y diciembre de 2023 (viernes)

#### **Requisitos**

Recomendable pero no obligatorio conocimientos de manejo de datos.

#### **Justificación**

Los perfiles profesionales TI de científico e ingeniero de datos son de los más valorados por las empresas. Una competencia central de dichos perfiles es saber usar tecnología especializada para modelar datos y tratarlos de forma que se pueda realizar su posterior análisis y visualización (esto es contenido de otro curso).

Actualmente, en los planes de estudio de la ESI no existe una asignatura donde los alumnos aprendan a trabajar con herramientas de dicho tipo.

#### **Descripción**

Se aprenderá a realizar las etapas iniciales de un proyecto de inteligencia de negocio (BI, business intelligence): definición del alcance y las fuentes de datos, extracción y transformación de los datos, diseño y creación del almacén de datos, carga del almacén. Se empleará la herramienta Microsoft Power BI, considerada líder mundial en tecnología BI (https://www.inforges.es/post/cuadrante-magico-de-gartner-2021-para-analiticabusiness-intelligence)

El método docente se basará en aprendizaje basado en proyectos: la primera sesión (5 horas) será de aprendizaje de fundamentos y en las 2 siguientes (10 horas) los alumnos realizarán de forma práctica los diversos pasos y etapas de un proyecto BI propuesto por los profesores.

#### **Programa del curso**

#### *Fundamentos*

Conceptos básicos de Ciencia e Ingeniería de Datos. Etapas en un proyecto de datos. Tipos de análisis con datos. Fuentes de datos. Medidas e indicadores. Tecnologías disponibles.

#### *Características de Power BI:*

Qué es y para qué sirve Power BI. Versiones. Opciones de trabajo básicas: vistas de modelo, datos e informes.

#### *Extracción, Transformación y Carga de Datos:*

Conexión a fuentes de datos y descarga de datos. Transformación de datos a nivel de tablas, columnas y filas. Técnicas básicas para limpieza y mejora de calidad de los datos.

#### *Modelado de Datos:*

Arquitectura de los datos. Modelos multidimensionales: hechos y dimensiones de análisis. Relaciones entre datos. Creación de tablas. Crear y modificar relaciones. Características de columnas. Definición de medidas de cálculo.

**Modalidad Online (SI/NO/otras indicaciones):** Es deseable que el curso sea presencial, pero podría realizarse online si fuera necesario o en modalidad híbrida.

### <span id="page-15-0"></span>**LaTeX esencial para elaboración de TFG, tesis y otros documentos académicos (15ª edición)**

**Director/a:** Jesús Salido Tercero **Secretario/a:** Jesús Salido Tercero **Profesorado:** Jesús Salido Tercero

**Número de estudiantes:** Mínimo: 15 Máximo: 25

#### **Fechas de Realización:**

2, 9, 16 y 23 de febrero de 2024. De 16 a 21 hs.

#### **Justificación**

El curso pretende ser una guía rápida de soluciones a problemas que se presentan en la elaboración de grandes documentos académicos, especialmente el TFG. Así mismo persigue desmitificar el uso de LaTeX, un poderoso sistema de preparación de documentos, facilitando su uso inmediato. Al finalizar el curso, los estudiantes serán capaces de elaborar con LaTeX la memoria de un Trabajo Fin de Grado (TFG), Trabajo Fin de Máster (TFM), Tesis y otros documentos académicos como informes, memorias, artículos, ponencias, etc.

#### **Descripción**

En el curso se enseñará cómo instalar rápidamente LaTeX y todas las herramientas auxiliares necesarias para hacer del ordenador un maquetador digital de documentos de última generación capaz de:

- elaborar automáticamente índices de contenido, figuras, tablas, términos, etc.;
- auto numerar las figuras, tablas, porciones de código, ecuaciones y otros elementos;
- generar referencias cruzadas, citas, bibliografía;
- controlar cambios, versiones y su almacenamiento en la nube (git-GitHub);
- … y mucho más.

Todo ello sin importar que sistema operativo emplees (Windows, MacOS y Linux) e incluso en ordenadores antiguos o directamente trabajando en la nube. Por si fuera poco, todas las herramientas que utilizaremos son ¡libres y gratuitas! Además, se explicará cómo usar LaTeX on-line mediante el servicio Overleaf sin necesidad de instalar programas en local.

#### **Programa del curso**

#### *Sesión 1: Introducción*

- 1. ¿Qué es LaTeX y cómo funciona?
- 2. LaTeX frente a los procesadores WYSIWYG
- 3. Instalación de LaTeX y herramientas auxiliares y Overleaf
- 4. El primer documento LaTeX y el control de versiones con git-GitHub

#### 5. La codificación de caracteres

#### *Sesión 2: Tipografía y organización de documentos*

- 1. Tipografía con LaTeX
- 2. Notas al pie
- 3. Justificación del texto
- 4. Listas
- 5. Secciones del documento
- 6. Tabla de contenidos
- 7. Referencias cruzadas
- 8. Hiperenlaces en PDF
- 9. Trabajo con documentos muy grandes

#### *Sesión 3: Documentos enriquecidos*

- 1. Inclusión de figuras y gráficos
- 2. Formatos gráficos
- 3. Creación e inclusión de tablas
- 4. Ubicación de figuras y tablas
- 5. Creación e inclusión de ecuaciones
- 6. Listados de programas y otros elementos
- 7. Inclusión de bibliografía e índice temático

#### *Sesión 4: Personalizando documentos*

- 1. Plantillas y paquetes
- 2. Organización de documentos
- 3. Portadas
- 4. Márgenes y espaciado
- 5. Cabeceras y pies de página
- 6. Títulos e Internacionalización
- 7. Otras especialidades

#### **Modalidad Online: SÍ**

### <span id="page-17-0"></span>**Introducción al Análisis y Visualización de Datos con Power BI**

**Director/a:** Francisco Ruiz González **Secretario/a:** Marcela Genero Bocco **Profesorado:** Francisco Ruiz González y Marcela Genero Bocco

**Número de alumnos:**

Mínimo: 10 Máximo: 30

**Número de horas:** 25 (15 presenciales y 10 de trabajo autónomo)

**Fechas de Realización:** Febrero de 2024. (viernes)

#### **Requisitos**

Haber realizado el curso de introducción al modelado y tratamiento de datos con Power BI o, en su defecto, tener experiencia en modelado y tratamiento de datos.

#### **Justificación**

Los perfiles profesionales TI de científico e ingeniero de datos son de los más valorados por las empresas. Una competencia central de dichos perfiles es saber usar tecnología especializada para, una vez modelados y preparados los datos (esto es contenido de otro curso), saber realizar su análisis y visualización, ambos aspectos necesarios para la toma de decisiones.

Actualmente, en los planes de estudio de la ESI no existe una asignatura donde los alumnos aprendan a trabajar con herramientas de dicho tipo.

#### **Descripción**

Se aprenderá a realizar las etapas finales de un proyecto de inteligencia de negocio (BI, business intelligence): adaptación del modelo de datos a las necesidades de análisis, análisis de los datos según principales técnicas, y creación de una herramienta para su adecuada visualización mediante tablas, gráficos, mapas y algunas técnicas de inteligencia artificial. Se empleará la herramienta Microsoft Power BI, considerada líder mundial en tecnología BI [\(https://www.inforges.es/post/cuadrante-magico-de-gartner-](https://www.inforges.es/post/cuadrante-magico-de-gartner-2021-para-analitica-business-intelligence)[2021-para-analitica-business-intelligence\)](https://www.inforges.es/post/cuadrante-magico-de-gartner-2021-para-analitica-business-intelligence)

El método docente se basará en aprendizaje basado en proyectos: las tres sesiones (15 horas) se dedicarán a aprender a hacer de forma práctica los diversos pasos y etapas propuestos por los profesores.

#### **Programa del curso**

#### *Contexto*

Etapas previas de un proyecto de datos. Tipos de Análisis de Datos. Definición de Medidas en Power BI.

#### *Informes y Cuadros de Mando*

Entorno de Visualización – Informes de Power BI. Formato de cada tipo de objetos. Tipos de visualizaciones para tablas, gráficos y mapas. Segmentación y filtrado de datos. Control de las interacciones del usuario. Opciones para resumir o detallar. Ocultar y mostrar datos. Navegación por las páginas del informe. Compartir y publicar en web.

#### *Patrones y Tendencias*

Opciones de análisis en tablas y matrices. Analizar visualizaciones. Valores atípicos. Series temporales. Agrupamiento (*clustering*). Análisis con inteligencia artificial: preguntas y respuestas, influyentes claves, análisis jerárquico, narración inteligente. Otras opciones más avanzadas: integración con código en R y Python, etc.

#### **Modalidad Online (SI/NO/otras indicaciones)**

Es deseable que el curso sea presencial, pero podría realizarse online si fuera necesario o en modalidad híbrida.